# The State of Naming Conventions in R

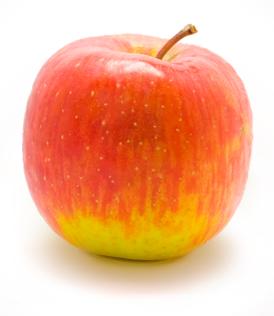

Rasmus Bååth rasmus.baath@lucs.lu.se Lund University Cognitive Science The only real difficulties in programming are cache invalidation and naming things.

-- Phil Karlton

#### **Outline**

• In the R ecosystem many different naming conventions are used.

#### **Outline**

- In the R ecosystem many different naming conventions are used.
- This is not a good thing.

#### **Outline**

- In the R ecosystem many different naming conventions are used.
- This is not a good thing.
- How to deal with the current naming convention situation.

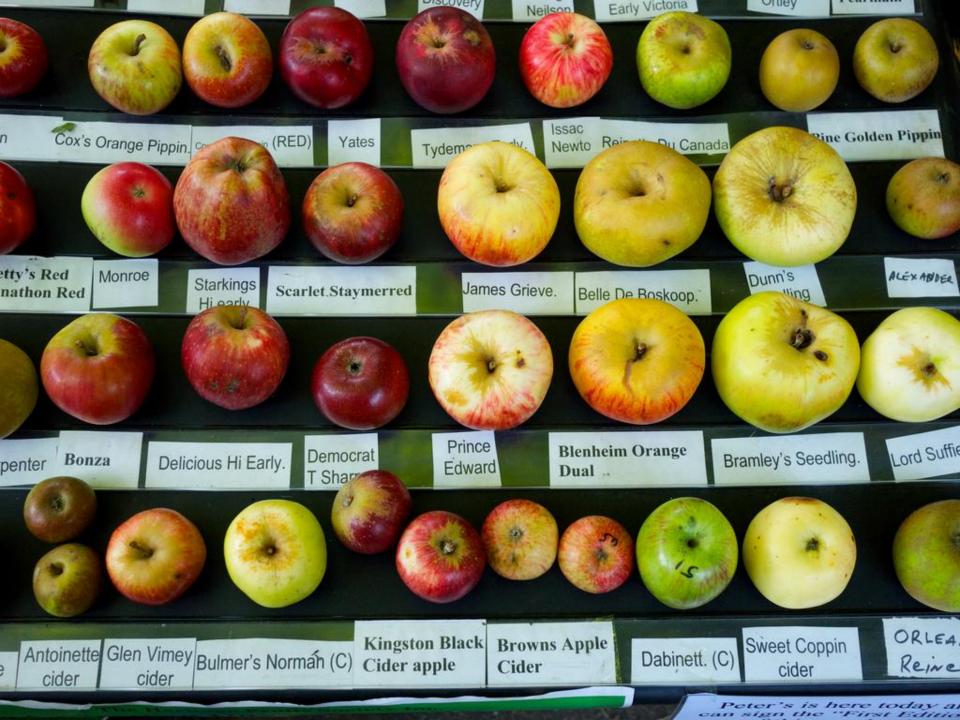

- alllowercase
  - searchpaths, srcfilecopy

- alllowercase
  - searchpaths, srcfilecopy
- period.separated
  - o as.numeric, read.table

- alllowercase
  - searchpaths, srcfilecopy
- period.separated
  - o as.numeric, read.table
- underscore\_separated
  - o seq\_along, package\_version

- alllowercase
  - searchpaths, srcfilecopy
- period.separated
  - o as.numeric, read.table
- underscore\_separated
  - seq\_along, package\_version
- lowerCamelCase
  - colMeans, supressPackageStartupMessage

- alllowercase
  - searchpaths, srcfilecopy
- period.separated
  - o as.numeric, read.table
- underscore\_separated
  - seq\_along, package\_version
- lowerCamelCase
  - colMeans, supressPackageStartupMessage
- UpperCamelCase
  - Vectorize, NextMethod

- alllowercase
  - searchpaths, srcfilecopy
- period.separated
  - o as.numeric, read.table
- underscore\_separated
  - seq\_along, package\_version
- lowerCamelCase
  - colMeans, supressPackageStartupMessage
- UpperCamelCase
  - Vectorize, NextMethod
- .OTHER\_style
  - Cstack\_info, Sys.setlocale, Sys.setFileTime

period.separated

lowerCamelCase

strip white

?

period.separated

lowerCamelCase

strip.white

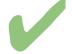

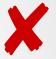

period.separated

lowerCamelCase

strip.white

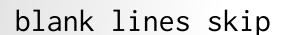

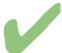

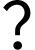

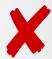

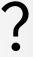

period.separated

lowerCamelCase

strip.white

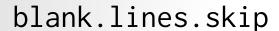

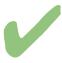

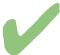

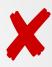

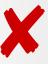

period.separated lowerCamelCase
strip.white
blank.lines.skip
allow escapes
?

period.separated

lowerCamelCase

strip.white

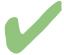

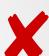

blank.lines.skip

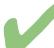

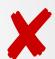

allowEscapes

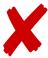

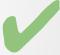

period.separated lowerCamelCase
strip.white
blank.lines.skip
allowEscapes
col names
?

period.separated lowerCamelCase
strip.white
blank.lines.skip
allowEscapes
col.names

period.separated lowerCamelCase strip.white blank.lines.skip allowEscapes col.names col classes

period.separated lowerCamelCase strip.white blank.lines.skip allowEscapes col.names colClasses

period.separated lowerCamelCase strip.white blank.lines.skip allowEscapes col.names colClasses strings as factors

period.separated lowerCamelCase strip.white blank.lines.skip allowEscapes col.names colClasses stringsAsFactors

- Bioconductor's coding standards.
  - readTable, stringsAsFactors.

- Bioconductor's coding standards.
  - readTable, stringsAsFactors.
- Hadley Wickham's style guide
  - read\_table, strings\_as\_factors.

- Bioconductor's coding standards.
  - readTable, stringsAsFactors.
- Hadley Wickham's style guide
  - read\_table, strings\_as\_factors.
- Colin Gillespie's R style guide
  - ReadTable, strings\_as\_factors

- Bioconductor's coding standards.
  - readTable, stringsAsFactors.
- Hadley Wickham's style guide
  - read\_table, strings\_as\_factors.
- Colin Gillespie's R style guide
  - ReadTable, strings\_as\_factors
- Google's R style guide
  - ReadTable, strings.as.factors

Comprehensive R Archive Network to the rescue!

- Comprehensive R Archive Network to the rescue!
- I downloaded all (4411) packages on CRAN.

- Comprehensive R Archive Network to the rescue!
- I downloaded all (4411) packages on CRAN.
- Got 339032 parameter names and 76176 function names.

- Comprehensive R Archive Network to the rescue!
- I downloaded all (4411) packages on CRAN.
- Got 339032 parameter names and 76176 function names.
- Removed the class part of S3 functions, (plot.mcmc -> plot).

- Comprehensive R Archive Network to the rescue!
- I downloaded all (4411) packages on CRAN.
- Got 339032 parameter names and 76176 function names.
- Removed the class part of S3 functions, (plot.mcmc -> plot).
- Counted how many of the functions and parameters matched the different naming conventions.

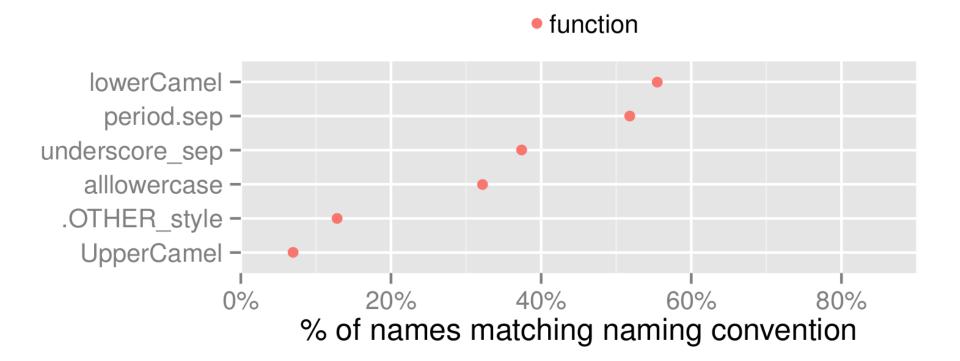

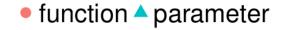

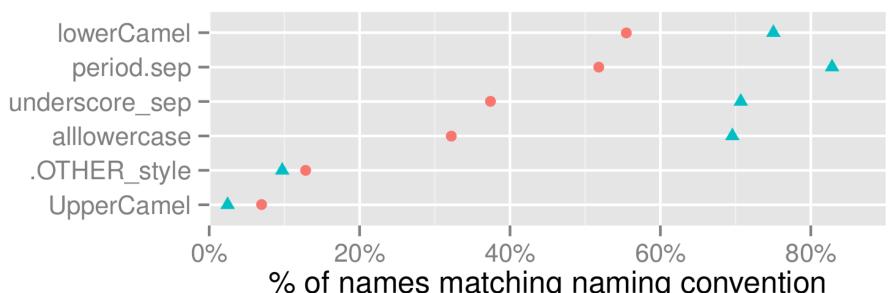

% of names matching naming convention

#### function A parameter

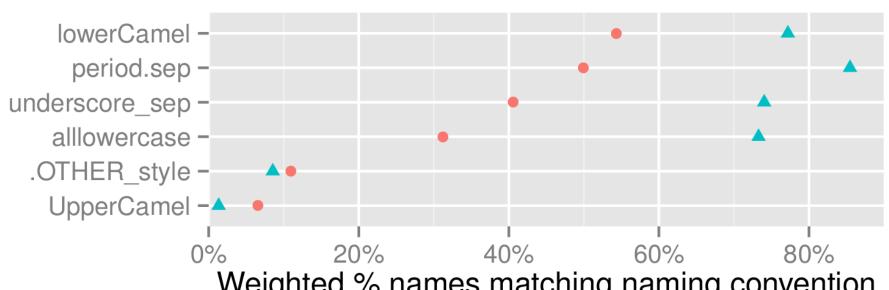

Weighted % names matching naming convention

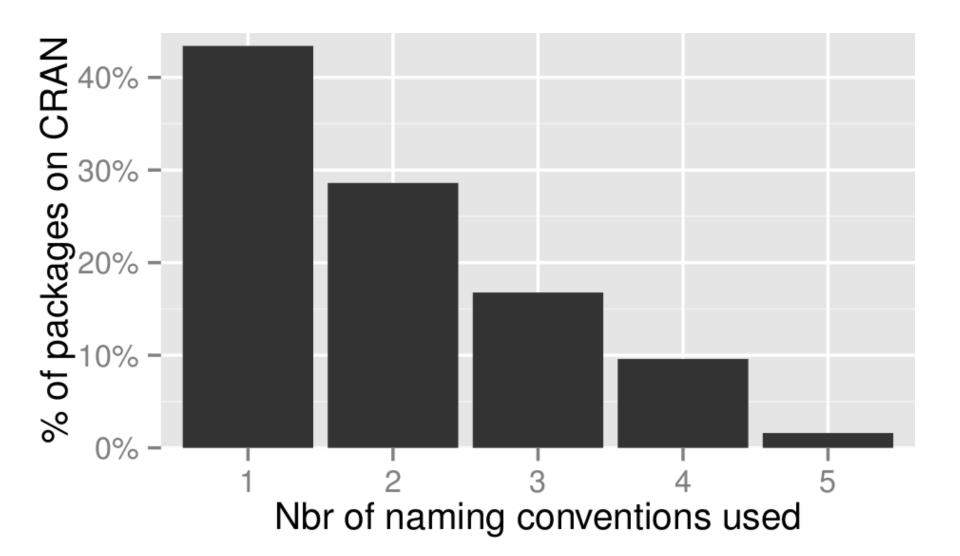

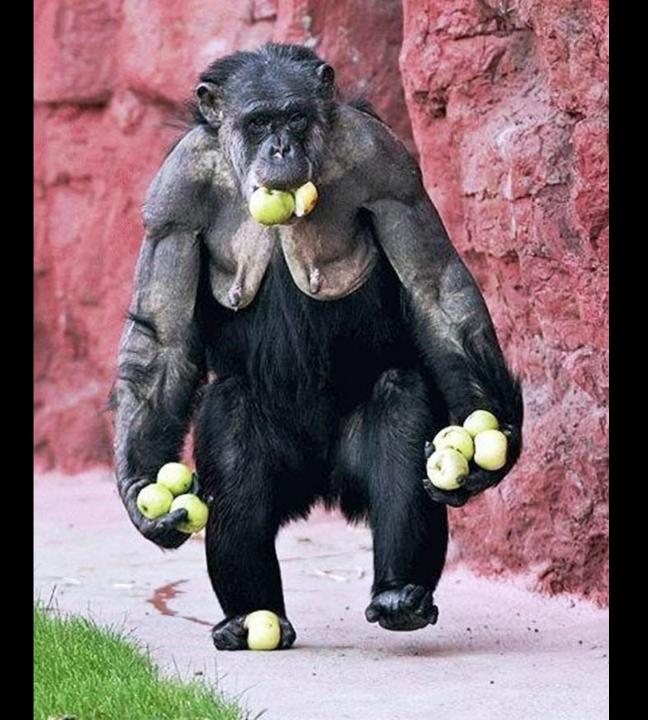

# Why heterogenous naming conventions are a bad thing.

It is not aesthetically pleasing.

# Why heterogenous naming conventions are a bad thing.

- It is not aesthetically pleasing.
- It makes R harder to learn.

#### A Memory Experiment

Mixed capitalization condition (n = 71)

flood Critic victory basis deficit testing General alcohol Track profile Train equity

\_\_\_\_\_\_

All lower case condition (n=77)

profile critic train general flood track alcohol victory equity testing basis deficit

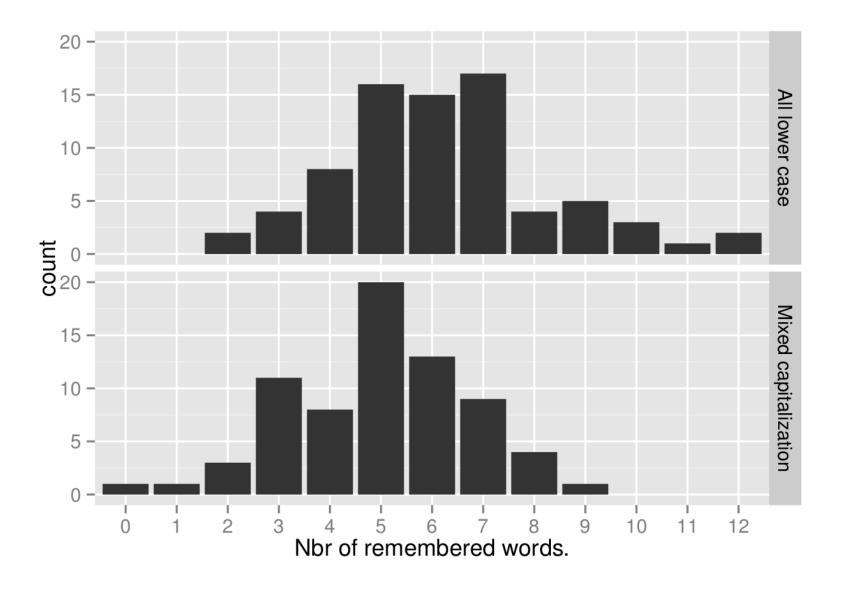

Participants remembered on average 1.2  $\pm$  0.6 more words in the All lower case condition. (95% bootstrap CI)

# Why heterogenous naming conventions are a bad thing.

- It is not aesthetically pleasing.
- It makes R harder to learn
- It makes R harder to use.

 It is practically impossible to follow one naming convention even if you try.

- It is practically impossible to follow one naming convention even if you try.
- Easier to make errors.

- It is practically impossible to follow one naming convention even if you try.
- Easier to make errors.
- It is harder to guess names of functions and parameters.

as.date("2013-07-11")

as.date("2013-07-11")
asDate("2013-07-11")

- It is practically impossible to follow one naming convention even if you try.
- Easier to make errors.
- It is harder to guess names of functions and parameters.
- It invites functions with names that just differ by convention.

anova vs Anova ncol vs NCOL summary vs Summary

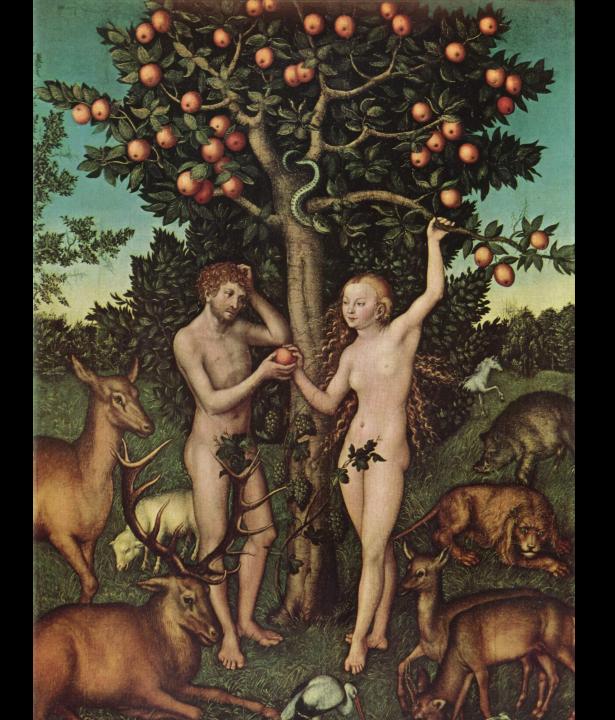

• Use autocompletion.

 Relieves the cognitive burden of having to remember identifier names exactly.

- Relieves the cognitive burden of having to remember identifier names exactly.
- Works great in many editors, for example Rstudio.

- Relieves the cognitive burden of having to remember identifier names exactly.
- Works great in many editors, for example Rstudio.
- Does **not** work if you don't know the case of the first letter.

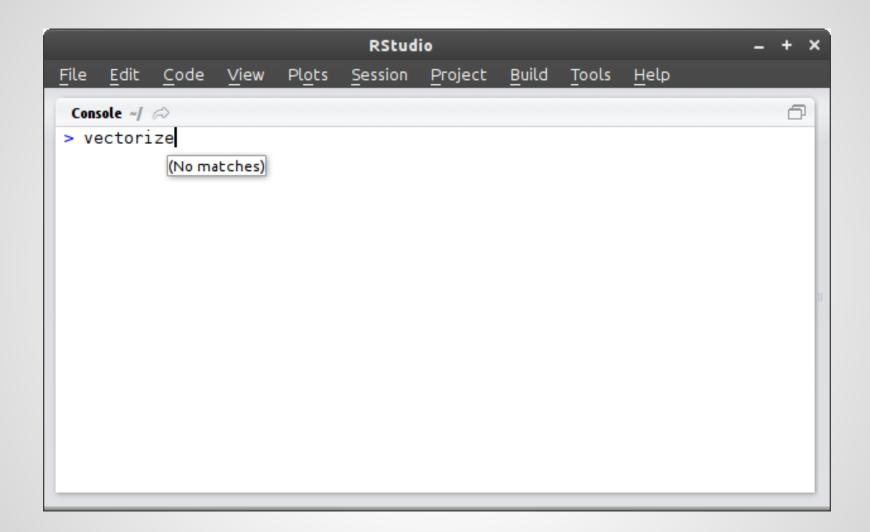

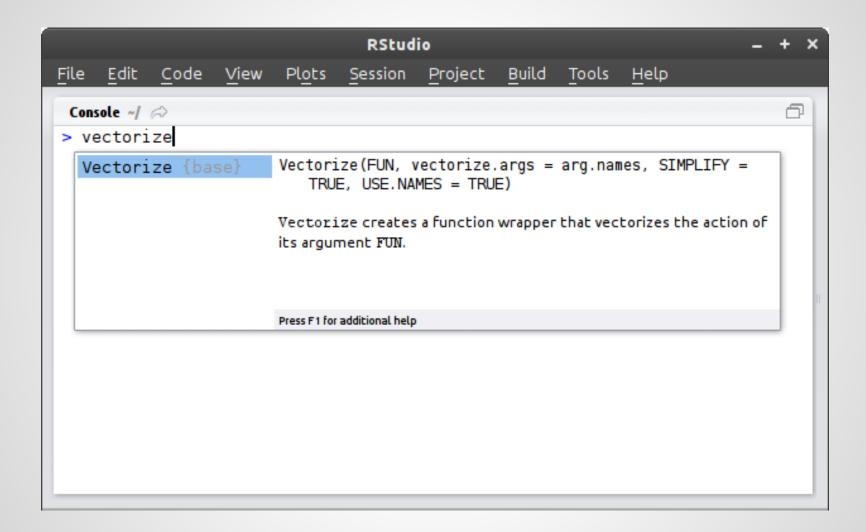

- Relieves the cognitive burden of having to remember identifier names exactly.
- Works great in many editors, for example Rstudio.
- Does **not** work if you don't know the case of the first letter.
- Does **not** work if you use the wrong naming convention.

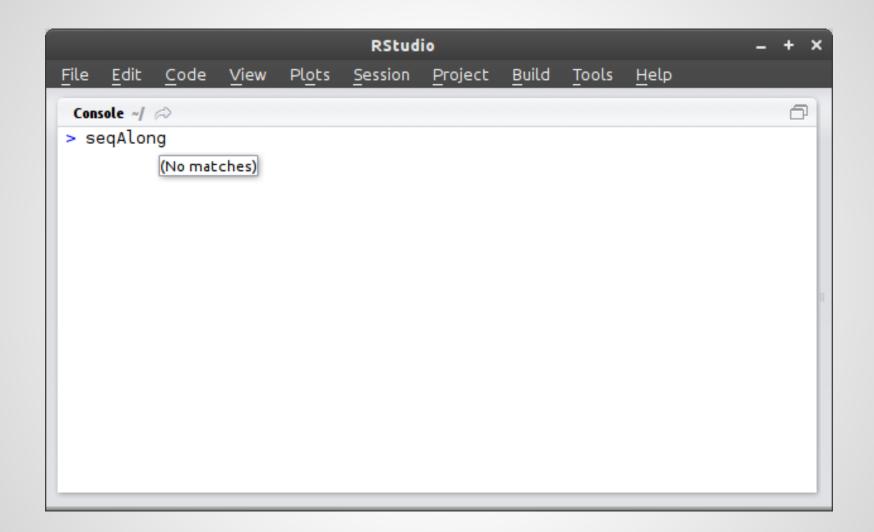

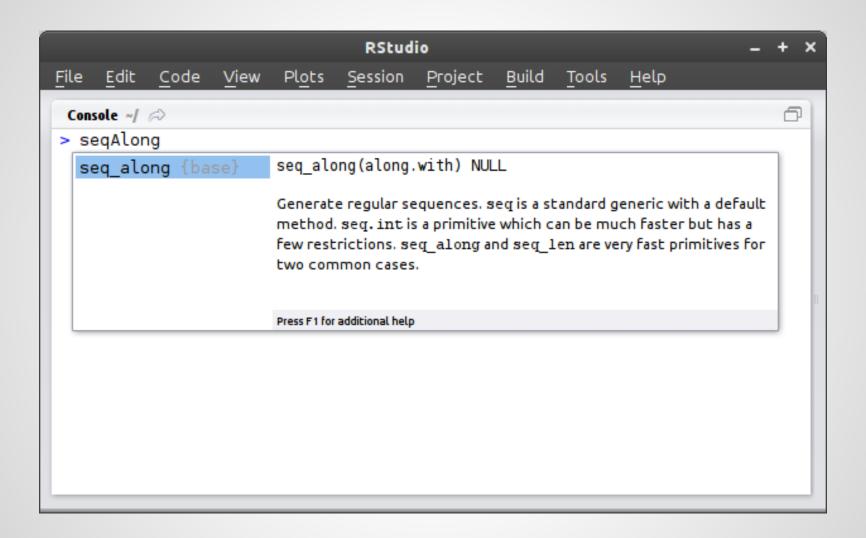

- Use autocompletion.
- At least follow some naming convention.

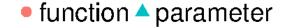

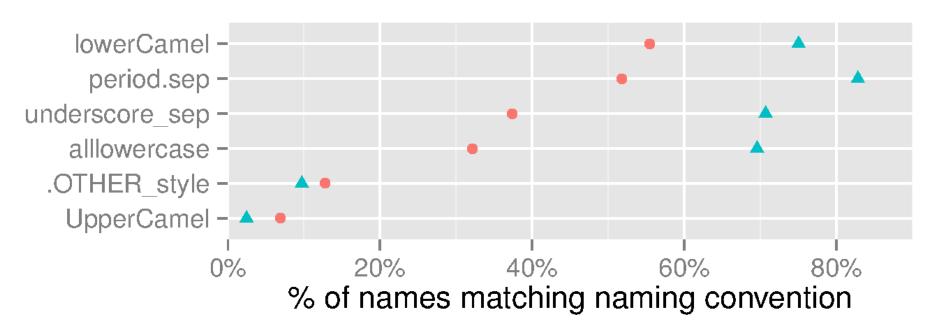

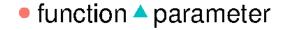

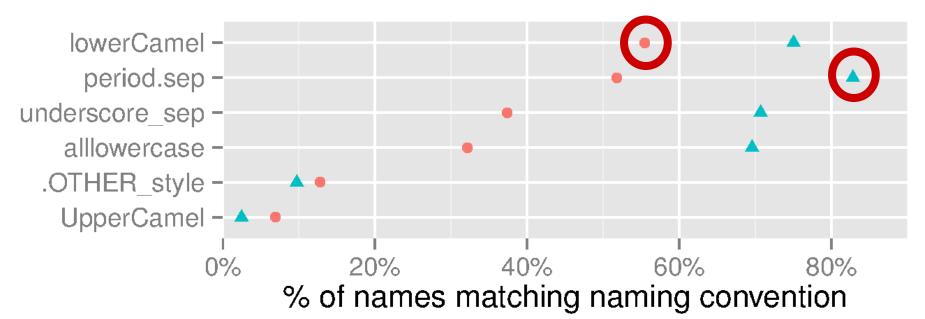

- Use autocompletion.
- At least follow some naming convention.
- But don't follow Google's!

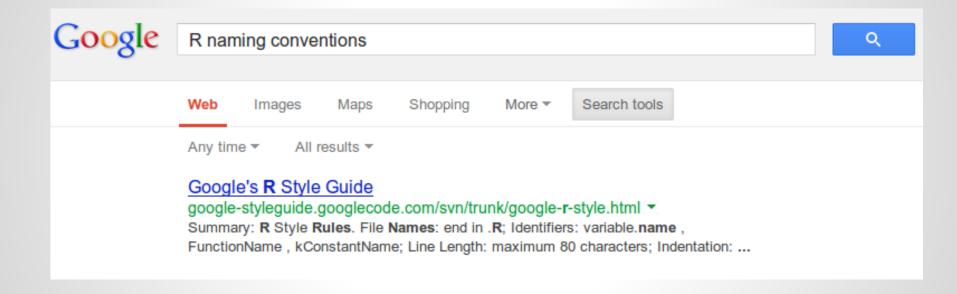

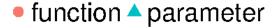

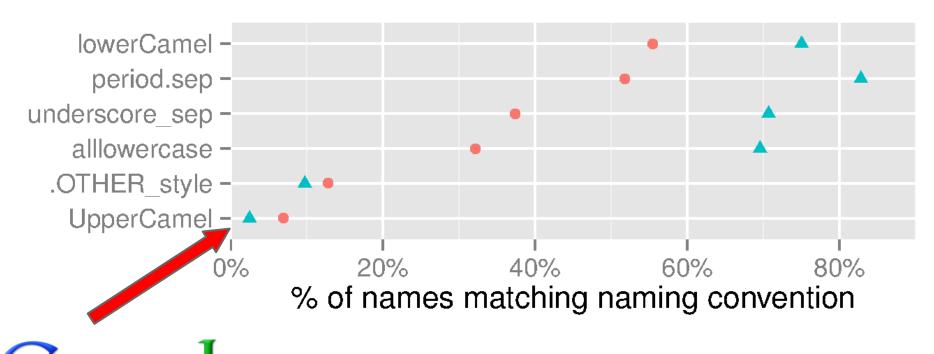

- Use autocompletion.
- At least follow some naming convention.
- But don't follow Google's!
- Be consistent.

- Use autocompletion.
- At least follow some naming convention.
- But don't follow Google's!
- Be consistent.

Like hadley\_wickham.

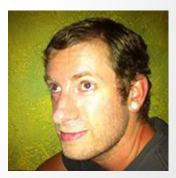

Naming conventions are important.

- Naming conventions are important.
- You're not totally off if you use lowerCamelCase for function names.

- Naming conventions are important.
- You're not totally off if you use lowerCamelCase for function names.
- You're totally off if you use UpperCamelCase.

- Naming conventions are important.
- You're not totally off if you use lowerCamelCase for function names.
- You're totally off if you use UpperCamelCase.
- CRAN is great for statistics about R usage.

From the UseR 2013 Website:

"Following eight successful useR! meetings, the conference is focused on:

1. R as the 'lingua franca' of data analysis and statistical computing, ..."

### Thanks for listening!

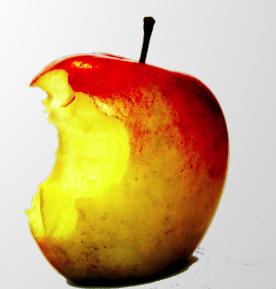

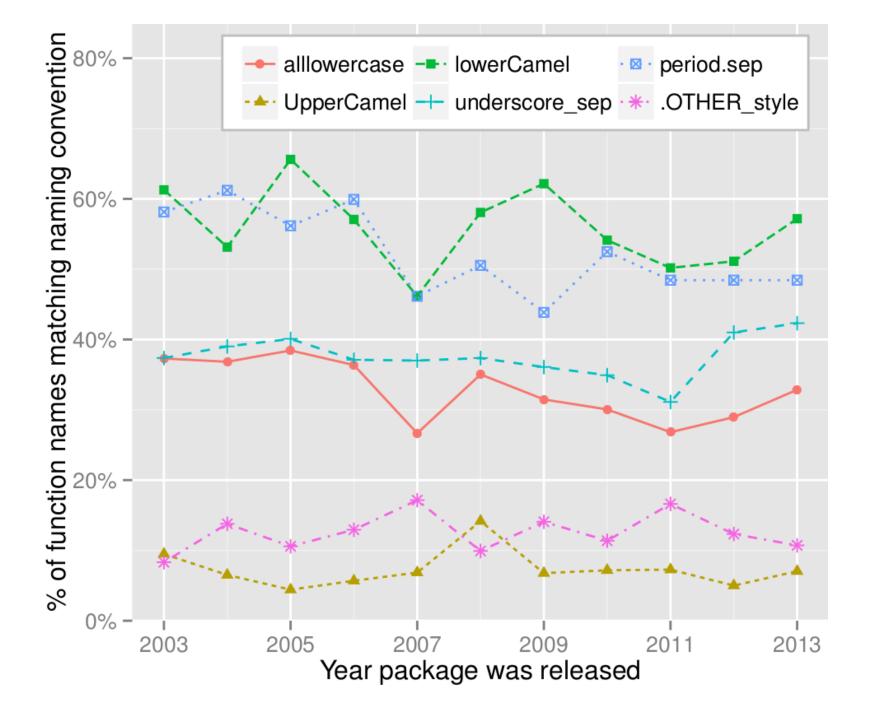